# 98-023A : Concurrent and Distributed Programming w/ Inferno and Limbo

Phillip Stanley-Marbell pstanley@ece.cmu.edu

98-023A Lecture 11

#### Lecture Outline

• C applications as Inferno Resource Servers

• Styx Servers vs Builtin-Modules and Device Drivers : *Tradeoffs*

#### No Class Next Week

- Week I: Introduction to Inferno
- Week 2: Overview of the Limbo programming language
- Week 3: Types in Limbo
- Week 4: Inferno Kernel Overview
- Week 5: Inferno Kernel Device Drivers
- Week 6: NO CLASS
- Week 7: C applications as resource servers: Built-in modules, device drivers, external Styx servers
- Week 8: Case study I building a distributed multi-processor simulator
- Week 9: Platform independent Interfaces: Limbo GUIs; Project Update
- Week 10: Programing with threads, CSP
- Week 11: Debugging concurrent programs; Promela and SPIN
- Week 12: Factotum, Secstore and Inferno's security architecture
- Week 13: Case study II Edisong, a distributed audio synthesis and sequencing engine

Spring Break

#### Combining C code w/ Limbo

- Reasons for integrating C code w/ Limbo applications
	- You already have a substantial application / algorithm implemented in C, and you don't want to re-implement it in Limbo
	- You need to integrate a performance-critical facility
	- **Note**: Should only consider integrating C code when the facility is going to be used often
- Implementation options
	- 1. Built-in modules
	- 2. Device Drivers
	- 3. External Styx Servers
- Extant examples: Sys, Draw, Math,Tk, Prefab, Keyring
	- Implemented as built-in modules, to provide high performance for math operations etc.

#### Built-in modules

- Seen by Limbo programs as other Limbo modules
	- Gain access to module as usual by doing a load
- Not loaded from a Dis bytecode file (obviously)
	- Loaded form the special name "\$*modulename*"
- The built-in modules (C code) provide module interface definitions just as though they were Limbo modules
	- E.g.,/module/math.m
	- Limbo modules can call functions defined in built in modules, access constants defined in module interface, all as usual

#### Built-in Module Example: Math

• Module interface (recall, a *type*) defined in /module/math.m

```
• Example use (nothing peculiar):
init(ctxt: ref Draw->Context, args : list of string)
\{math := load Math Math->PATH;
   cosπover2 = math->cos(Math->Pi/2);
   ...
 }
```
• **Advantage**: looks identical to a module implemented in Limbo, but when you call, e.g.,  $math>math->cos()$ , the code is not running over the VM, but is a compiled C routine running as part of the emulator / kernel

#### • Downsides

- Facilities are easily accessed by other hosts over network (relative to device drivers)
- Built-in module is linked directly into emulator / native kernel
- Bugs in your C code will crash the emulator / native kernel

#### Implementing Built-in Modules

- Limbo compiler provides some help
- Steps:
	- 1. Define module interface. Following examples will use /module/math.m and will step through process of re-implementing the Math built-in module
	- 2. Use Limbo compiler to generate a skeletal C implementation.This will define functions which system will expect to exist at runtime, based on module interface
	- 3. Flesh out skeletal C implementation

# Abridged math.m

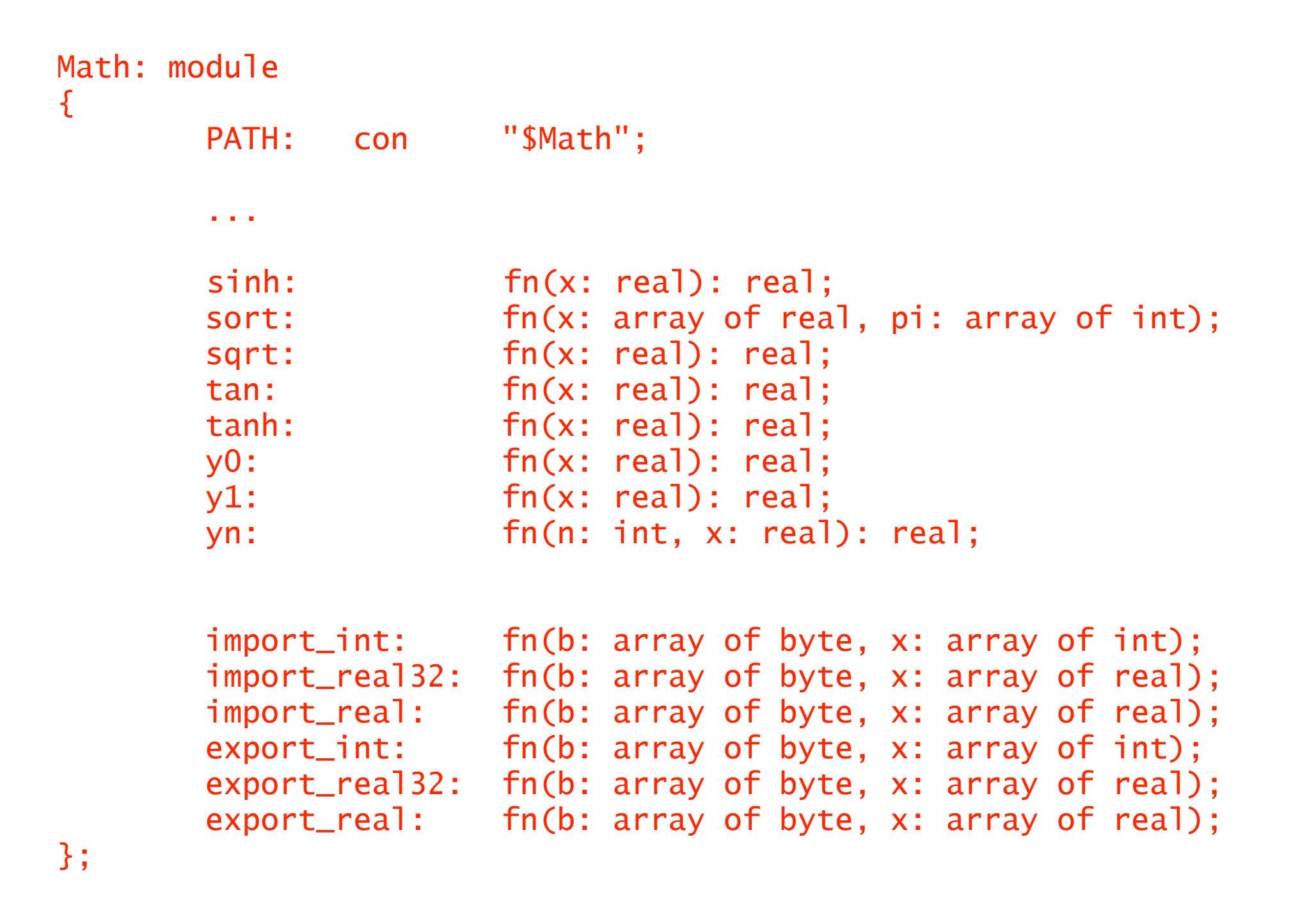

• As usual for a Limbo module interface, defines module functions, constants and data structures/types

#### Generating C Implementation Stubs

- Steps
	- Generate C stubs with
		- limbo -T *Modulename file\_containing\_module\_interface\_defn*
		- e.g., limbo -T Math math.m > mathmod.c
	- Generate structure definitions and function prototypes needed by above C stub
		- limbo -a *file\_containing\_module\_interface\_defn*
		- e.g.,  $limbo$  -a math.m > math.h
	- Generate Linkage Table which contains function signatures for built-in functions
		- e.g., limbo -t Math math. > mathmod.h

#### Generated files...

# So how do they get linked in / initialized ?

• Once again, the emu/kernel config file

mod

 sys draw tk math srv srv keyring **loader** freetype

- The generated emu.c (analogously for kernel) will contain calls to sysmodinit(), drawmodinit() etc, based above entries
- Actual module implementation usually linked into libinterp

# Should you go Built-in ?

- The answer is usually *NO*.
- Device drivers provide same performance advantage, and resources can be made visible over network
- You can also implement a Styx server outside the emulator / kernel
	- This is often the way to go

# Project

- Email me a semi-formal description of what you want to do for the final project
- Format
	- 1 2 pages, describing:
		- 1. Motivation (why you want to do it)
		- 2. Approach (How you think you're going to implement it)
		- 3. Goal / Delivery (What you will be able to show when you're done)
		- 4. Timeline (when you're going to finish what parts)
- 3. Due Next Monday (will count as mini-project grade)

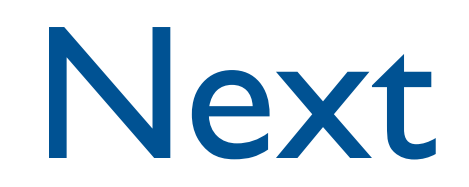

• Standalone Styx servers

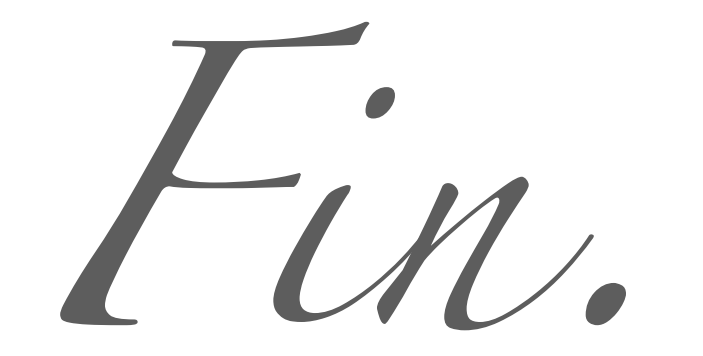